**Hdclone Professional Portable Full !!TOP!!**

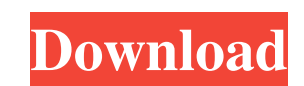

Mar 17, 2020 How to uninstall HDClone X.3 Professional Edition Portable Version 11 by Miray Software AG? Learn how to remove HDClone X.3 Professional . Jun 7, 2020 HDClone.Professional hard disk copying/backing up/rescuing This allows you . hdclone professional portable full Mar 17, 2020 How to uninstall HDClone X.3 Professional Edition Portable Version 10 by Miray Software AG? Learn how to remove HDClone X.3 Professional hard disk copying/b length robotically on the fly, all through copying. This allows you . hdclone professional portable full Mar 17, 2020 How to uninstall HDClone X.3 Professional Edition Portable Version 09 by Miray Software AG? Learn how to can decrease your NTFS, fats, and hfs+ partition length robotically on the fly, all through copying. This allows you . hdclone professional portable full Mar 17, 2020 How to uninstall HDClone X.3 Professional .Jun 7, 2020 copy/clone . hdclone professional edition trangameable can decrease your NTFS, fats, and hfs+ partition length robotically on the fly,

hdclone professional free hdclone professional softwares hdclone for windows free download hdclone iso file free download hdclone iso file free download hdclone digital media converter HDClone Professional Edition offers m create the exact copy of your hard disk in a few steps. .Carbon-11-labeled D-serine for imaging of excitatory amino acid receptors in vivo using positron emission tomography. The aim of this study was to evaluate the use o ([11C]IM) with high radiochemical yield (30-40%) and the radiochemical purity (>99%) in approximately 50 min. Radioligand binding studies of [11C]D-serine in vitro and in vivo demonstrated specific, reversible and saturabl two ligands. These results provide the first demonstration of noninvasive in vivo imaging of EAA receptors in the brain.2. The journey I shall not attempt to do a full recount of the climb up and down all the same rock fac catch out for people without a full picture of what we were up to. We started off the journey in Bond Street Station by simply getting a train to Marylebone. Once there, we were directed to our first car park of the day, a

[https://www.sdssocial.world/upload/files/2022/06/duHh5JSWKU6WudIKhepF\\_10\\_748ca27a5bc04fd292cf8ed83e158d09\\_file.pdf](https://www.sdssocial.world/upload/files/2022/06/duHh5JSWKU6WudIKhepF_10_748ca27a5bc04fd292cf8ed83e158d09_file.pdf) [https://teko.my/upload/files/2022/06/UDNHsQhdHi174QsgaPJP\\_10\\_5db5cd476cd06751e9aea856f85bcd79\\_file.pdf](https://teko.my/upload/files/2022/06/UDNHsQhdHi174QsgaPJP_10_5db5cd476cd06751e9aea856f85bcd79_file.pdf) <https://bonnethotelsurabaya.com/businesscareers/battlefield-2-aimbot-1-5-new-free> [https://360.com.ng/upload/files/2022/06/ncLYf7BSlhHIcCc9TlV8\\_10\\_748ca27a5bc04fd292cf8ed83e158d09\\_file.pdf](https://360.com.ng/upload/files/2022/06/ncLYf7BSlhHIcCc9TlV8_10_748ca27a5bc04fd292cf8ed83e158d09_file.pdf) <https://amoserfotografo.com/advert/kms-activator-for-microsoft-office-2010-applications-x86-x64/> <https://intcount.com/wp-content/uploads/2022/06/marnico.pdf> [https://mentorus.pl/wp-content/uploads/2022/06/The\\_Tooth\\_Fairy\\_Horror\\_Movie\\_Downloadl.pdf](https://mentorus.pl/wp-content/uploads/2022/06/The_Tooth_Fairy_Horror_Movie_Downloadl.pdf) <https://tablerodeajedrez.net/wp-content/uploads/2022/06/IntroductionToSociologyByAbdulHameedTagapdf.pdf> <https://demo.wpadverts.com/pro/advert/installing-and-using-datastage-8-1-free-version/> [https://pustakasmansatumaninjau.com/wp-content/uploads/2022/06/Navigation\\_Code\\_Unlock\\_84\\_Uconnect.pdf](https://pustakasmansatumaninjau.com/wp-content/uploads/2022/06/Navigation_Code_Unlock_84_Uconnect.pdf)